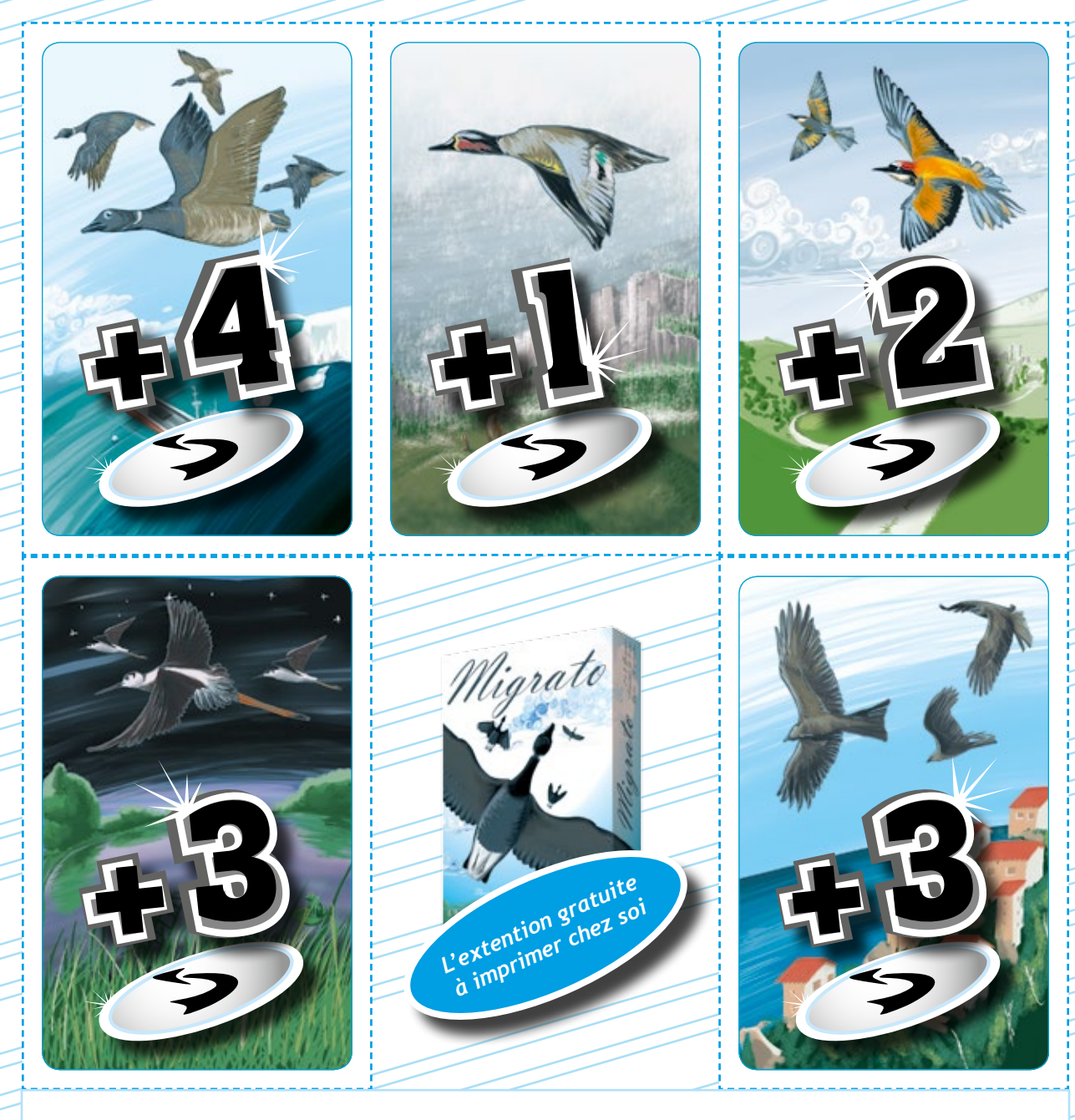

**Cette extension vous permet d'approfondir les stratégies de jeu que vous mettez en place en jouant à Migrato, en ajoutant encore des choix et des questionnements : ai-je intérêt à ce que mes oiseaux fassent le trajet retour ?**

En début de partie, disposez ces 5 cartes sur la table. Respectez scrupuleusement la règle du jeu classique, et dès que vous avez fait arriver à destination une espèce d'oiseaux, vous pouvez :

- La poser à côté de votre jeu dans l'ordre de pose des cartes, acquérir ainsi les points de la dernière carte posée pour ne plus pouvoir jouer cette espèce durant le reste de la partie. C'est la règle habituelle.

ou

- Défausser cette colonie arrivée à destination et prendre la carte Vol Retour correspondant à cette espèce. Vous, et votre adversaire, pourrez de nouveau faire voler et arriver cette espèce dans votre jeu. En fin de partie, quoi qu'il en soit, vous ajouterez les points inscrits sur cette carte à votre score.

**Attention, le fait de prendre cette carte signifie qu'au moins un des deux joueurs devra de nouveau faire arriver cette espèce à destination pour que la partie se termine !**